# Inhaltsverzeichnis

### 1**Einführung**

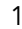

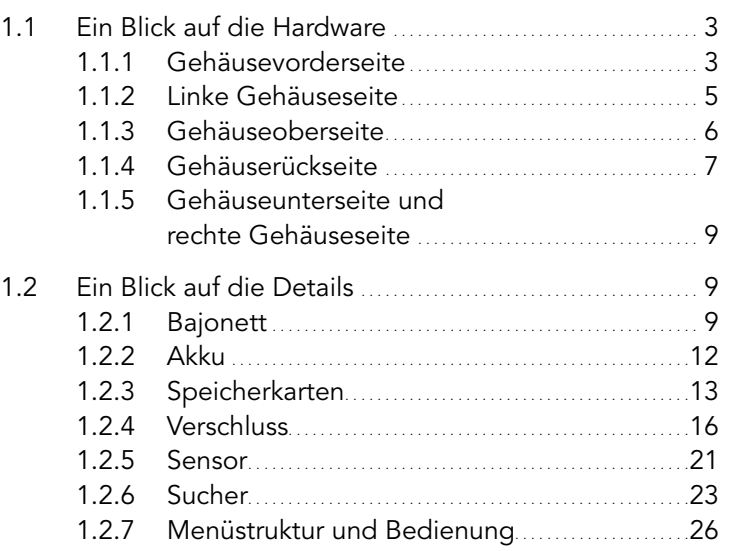

Canon

### 2Autofokus 31

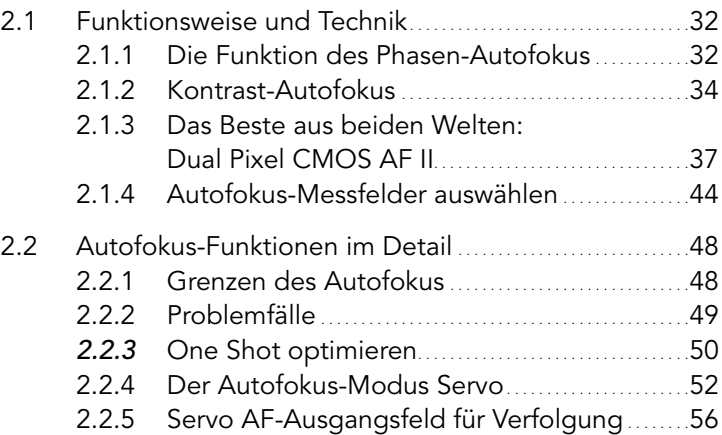

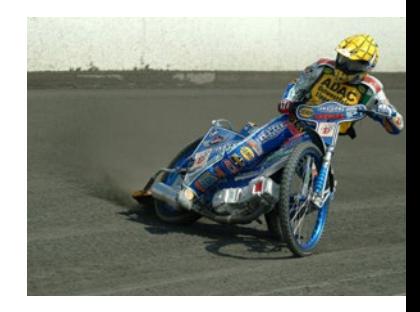

### 3 Den Autofokus der EOS R6 praxisgerecht einsetzen 61

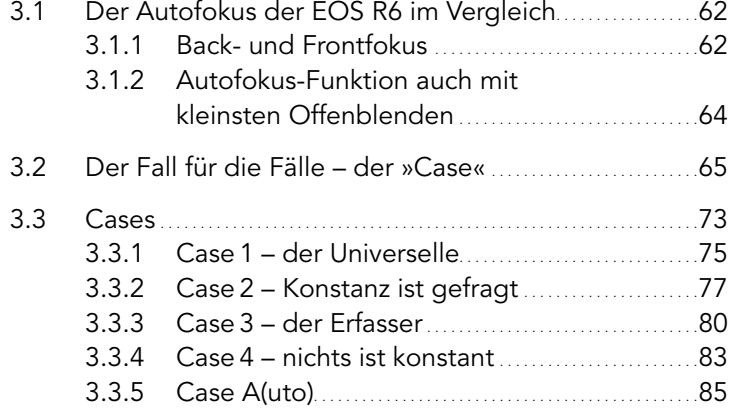

### 4Den Autofokus perfekt konfigurieren 87

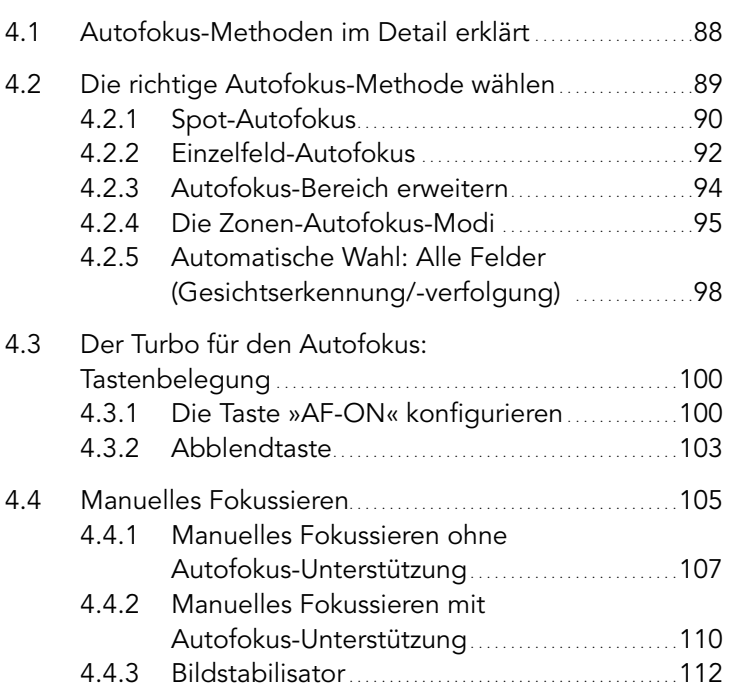

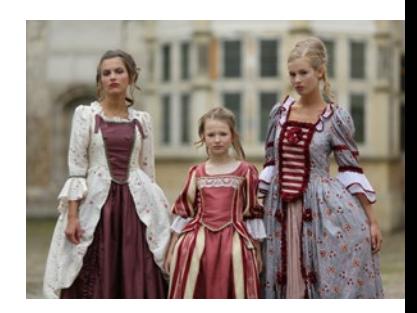

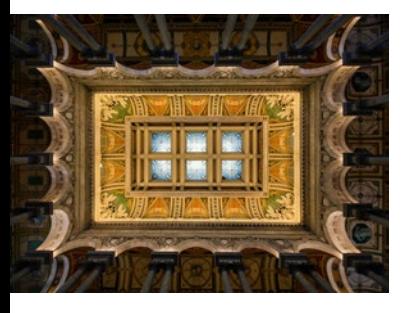

# Belichtung 115

5

6

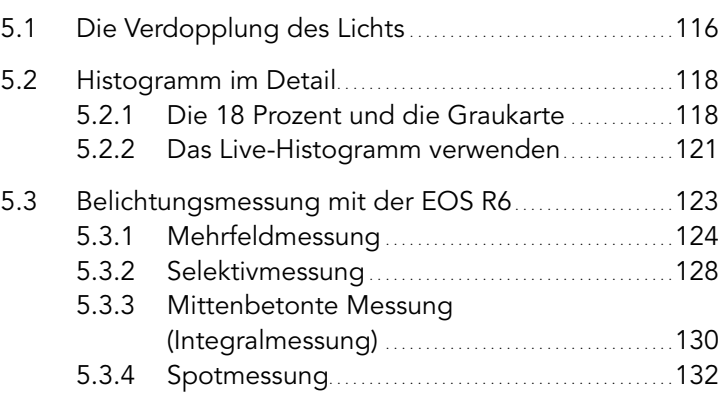

## Programme 137

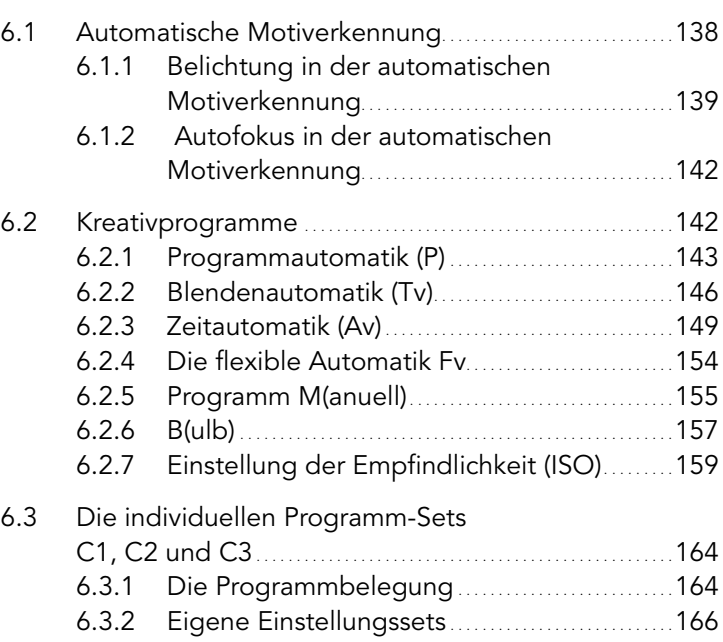

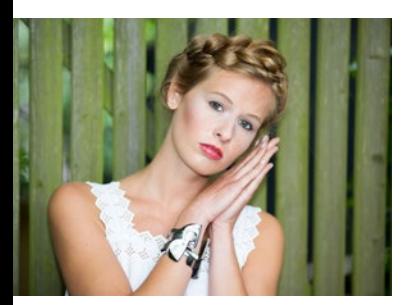

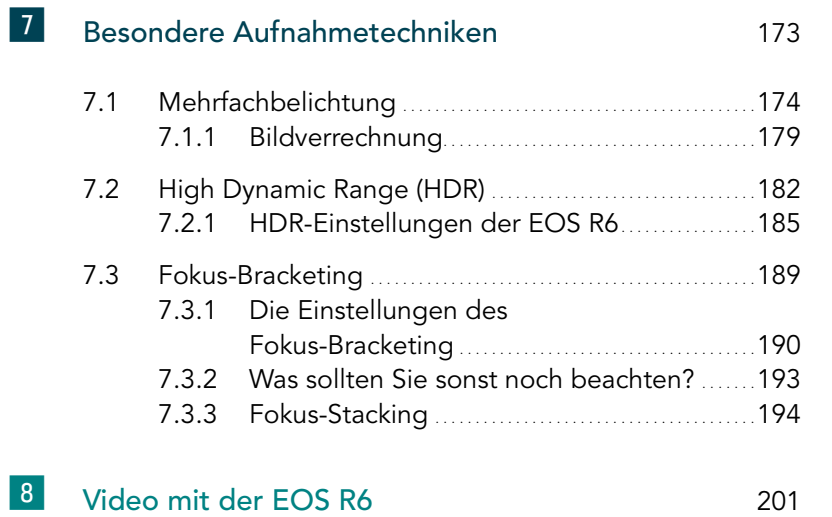

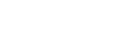

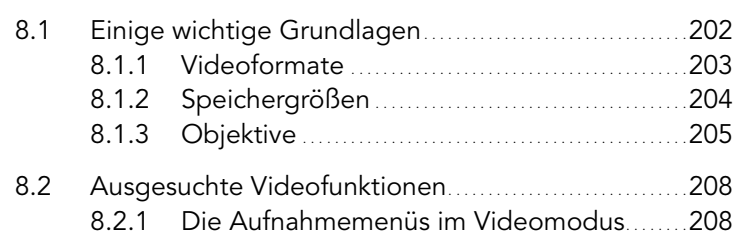

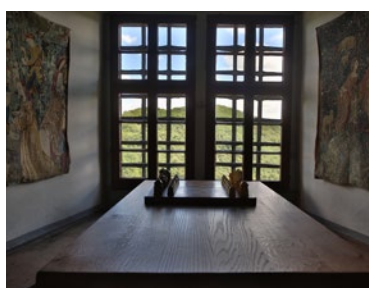

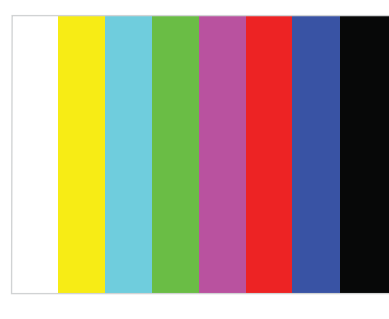

Index 218